## 参考:Excel・Wordからpdfを出力する方法

## ※画面はExcelですがWordも同じ操作です。

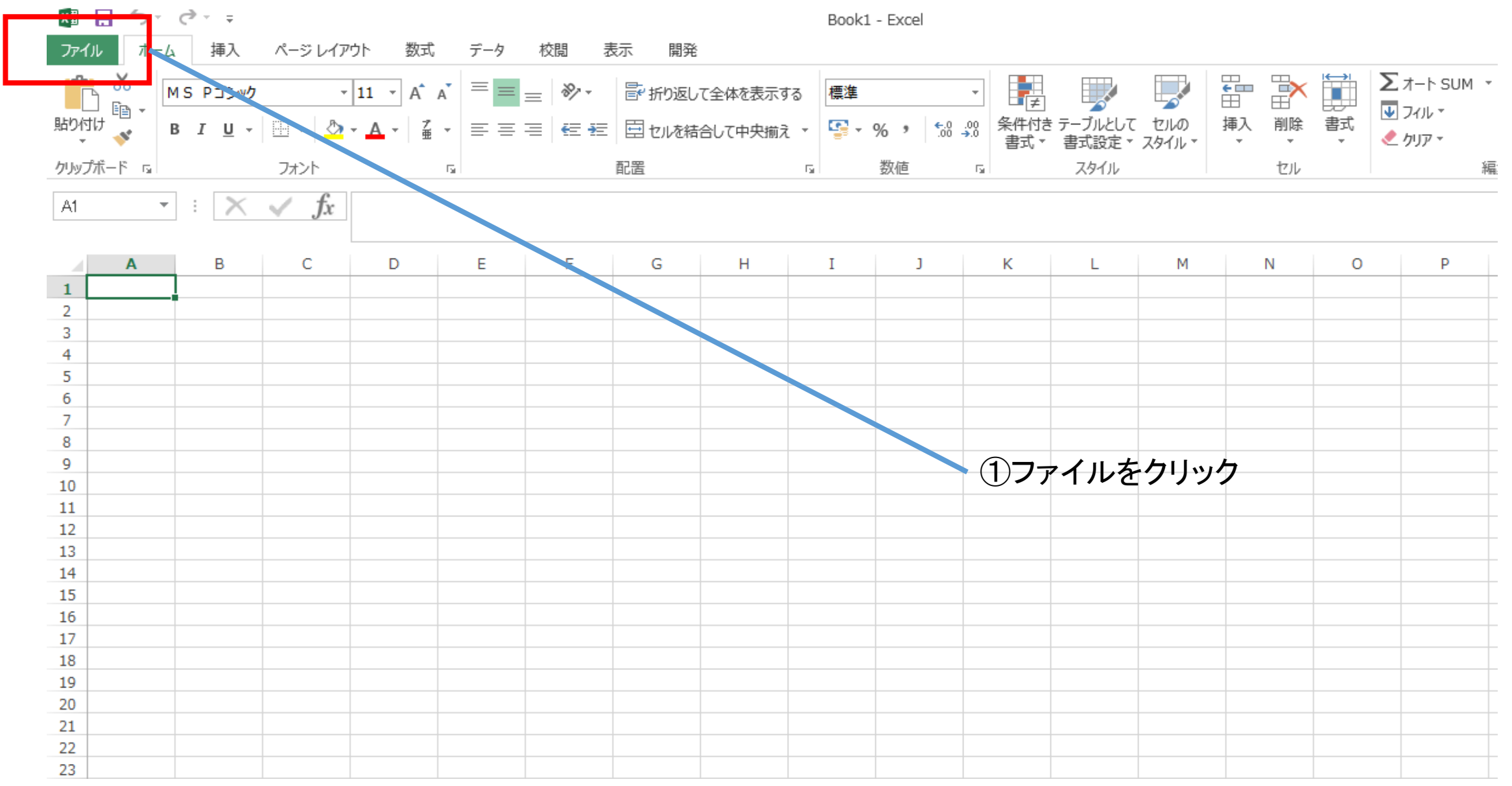

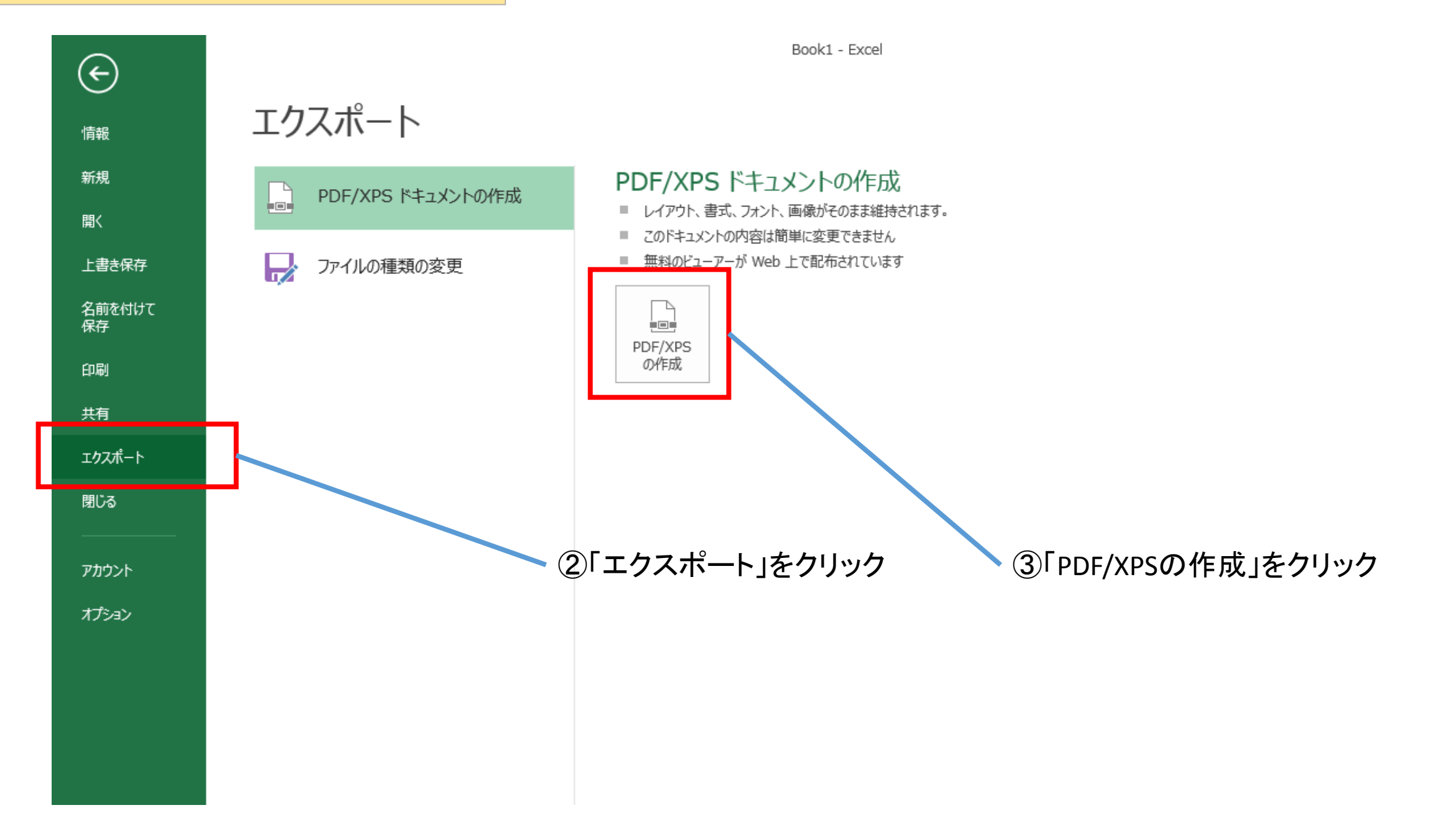

## 参考:Excel・Wordからpdfを出力する方法

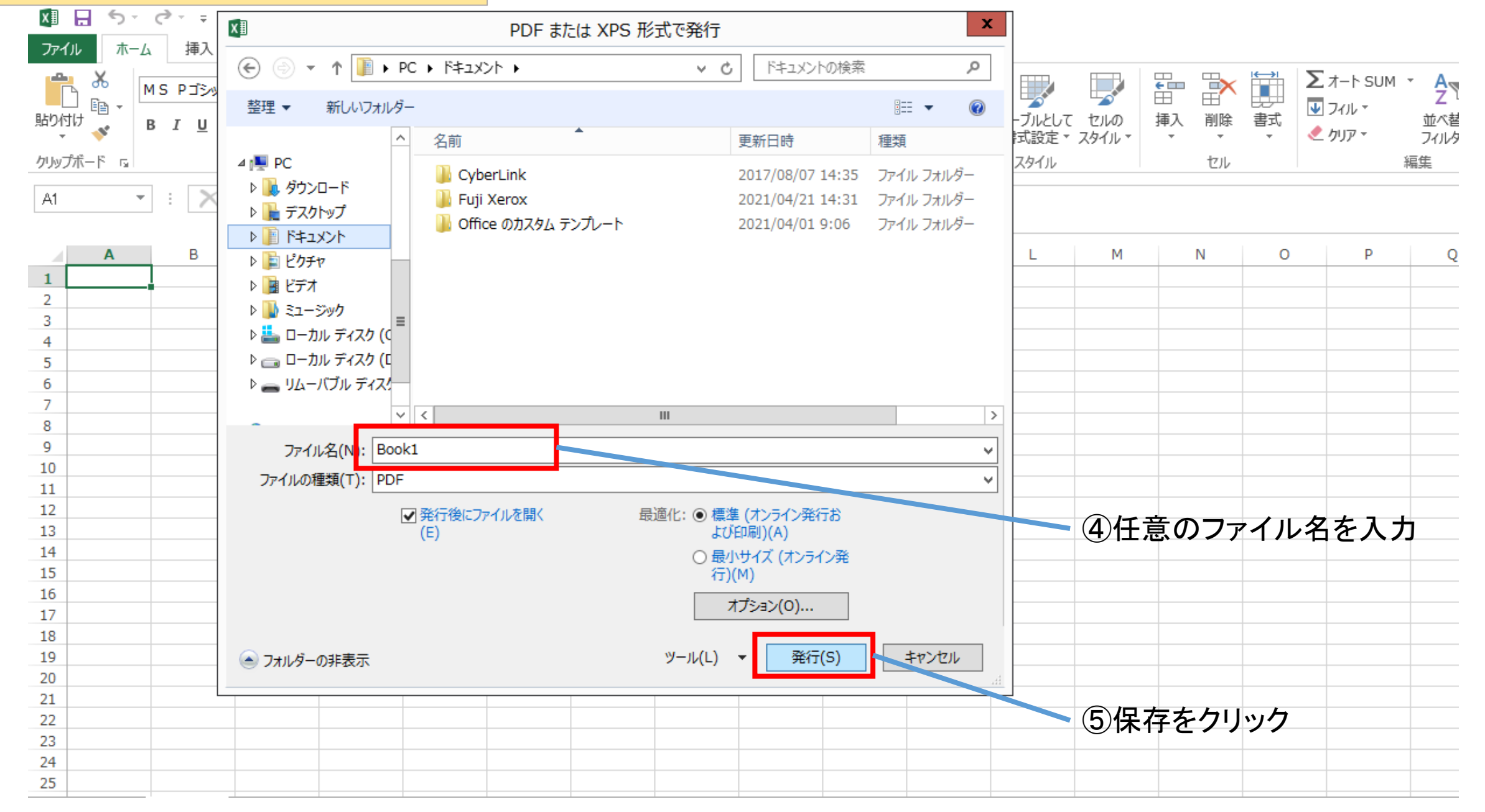